# THE NYC GEODATABASE

An Open Source Spatialite Database [http://www.baruch.cuny.edu/geoportal/nyc\\_gdb/](http://www.baruch.cuny.edu/geoportal/nyc_gdb/)

Frank Donnelly, Geospatial Data Librarian Baruch College CUNY [francis.donnelly@baruch.cuny.edu](mailto:francis.donnelly@baruch.cuny.edu)

#### Goals

•Provide general overview of Spatialite as a desktop spatial database for working in FOSS GIS

•Describe the NYC GDB in particular

#### NYC GDB

- Collection of city-level features and data tables for thematically mapping and analyzing neighborhood data, updated bi-annually, detailed tutorial and metadata
- Goal: provide new users with opportunity to learn about spatial databases, provide all users with basic and preprocessed features and data for city analyses
- Two formats: Spatialite and MS Access gdb for ArcGIS

#### Neighborhoods – 2010 Census TIGER

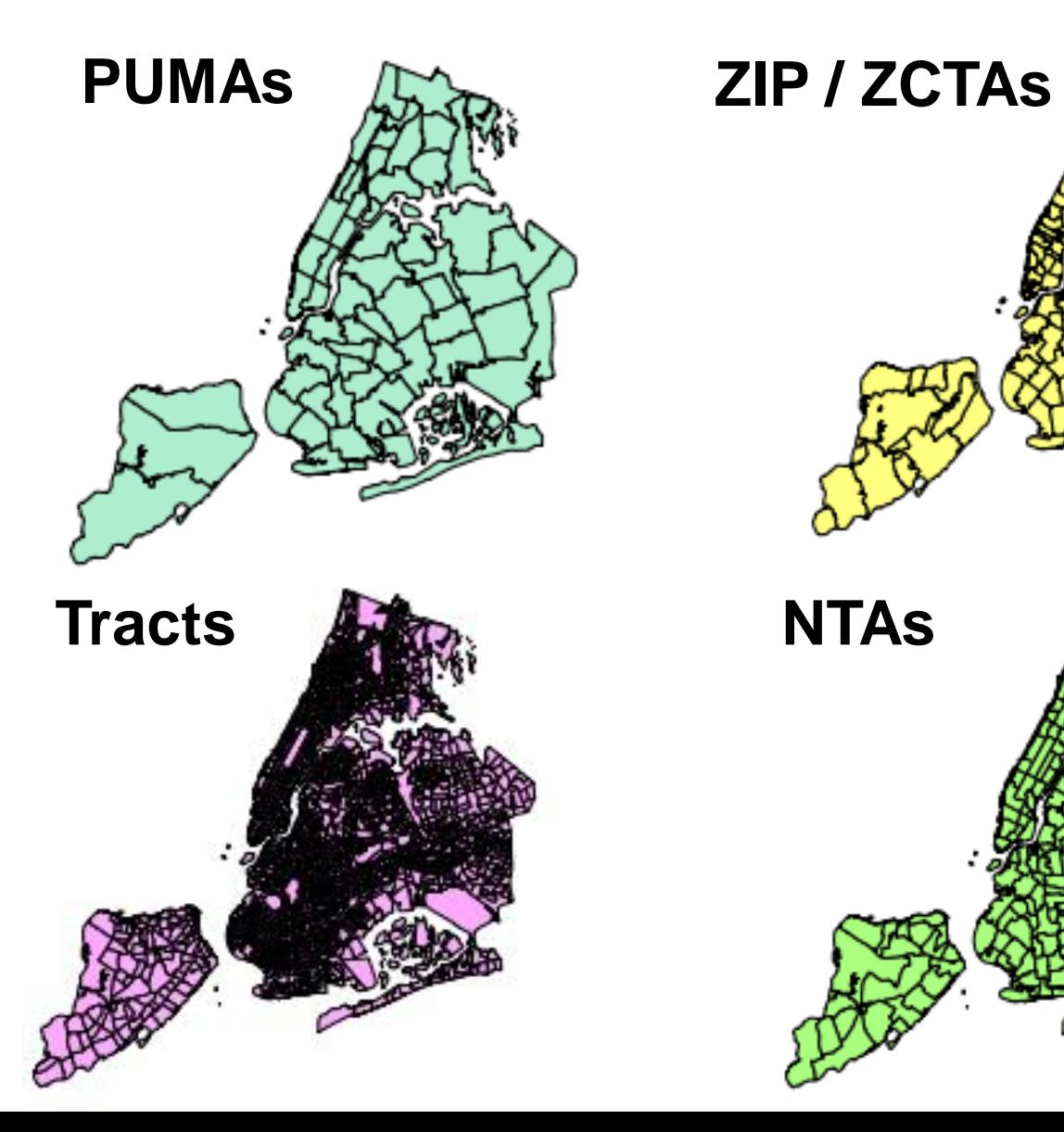

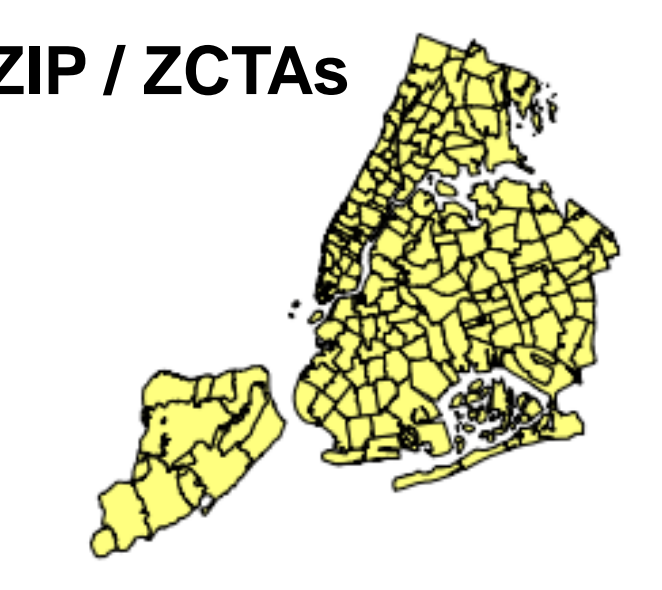

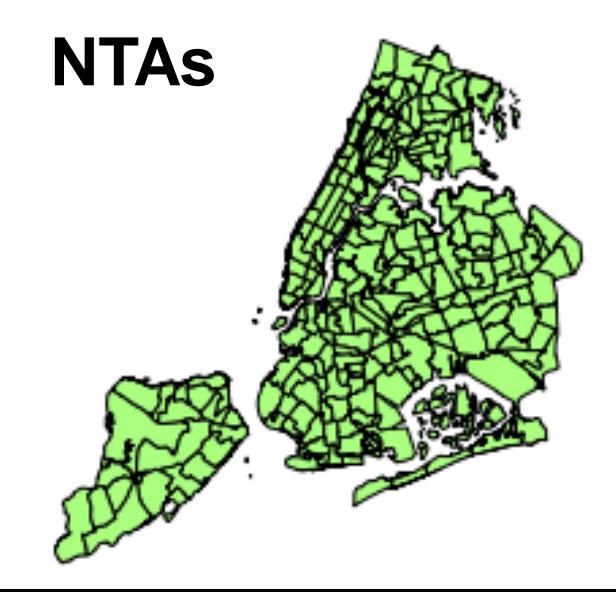

#### Re-projection

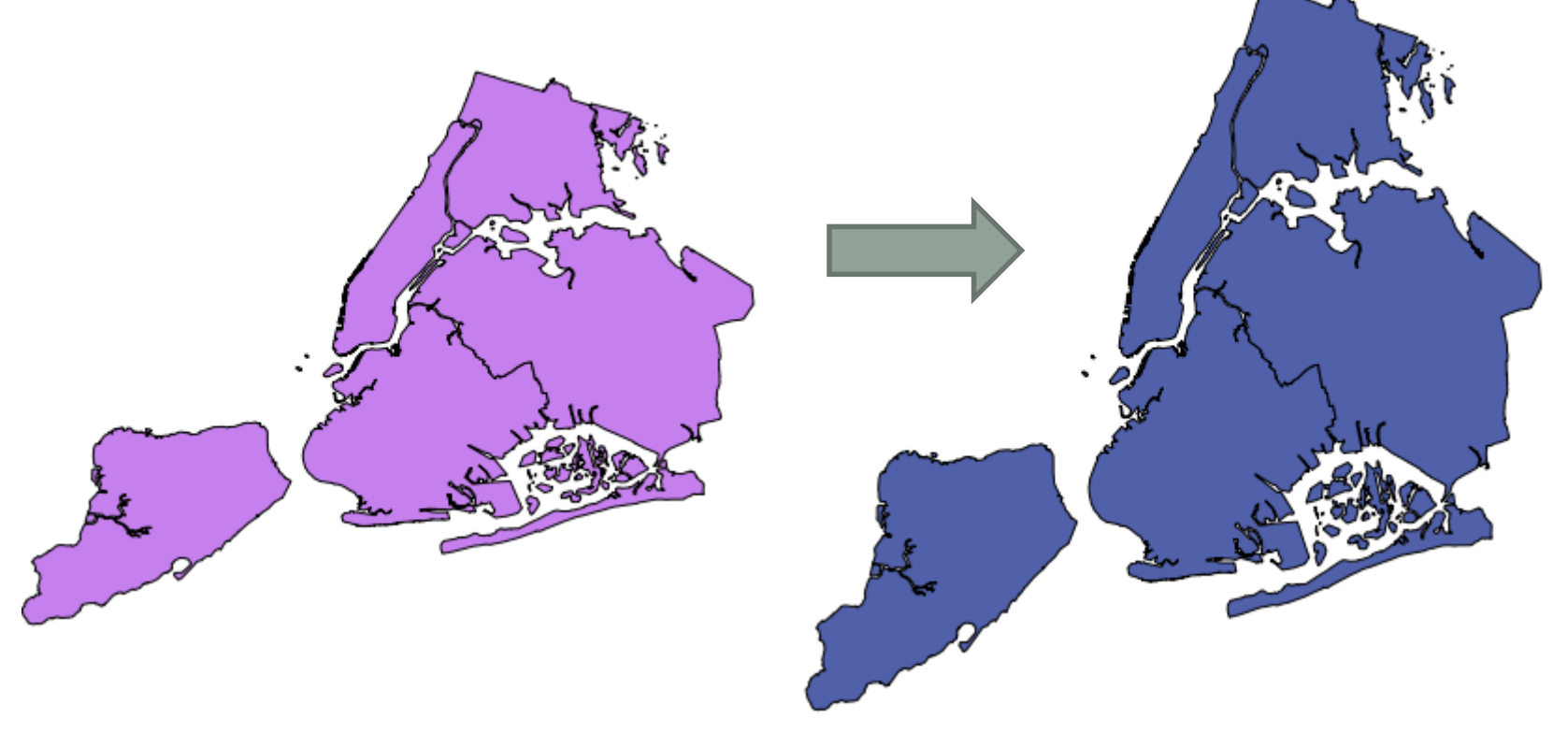

#### **NAD83 NY State Plane Long Island (ft)**

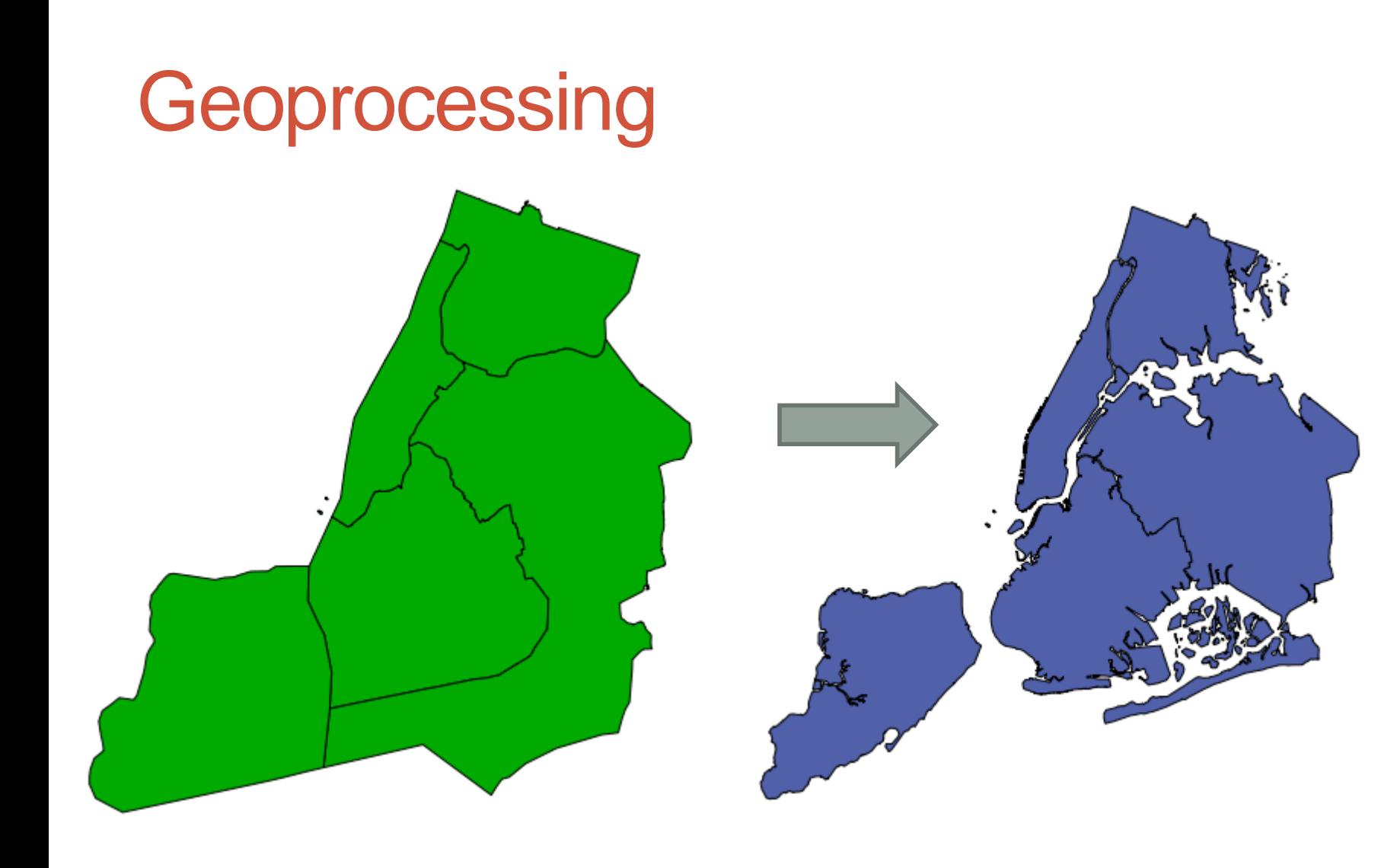

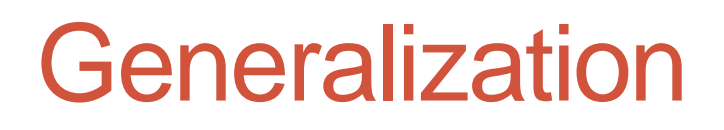

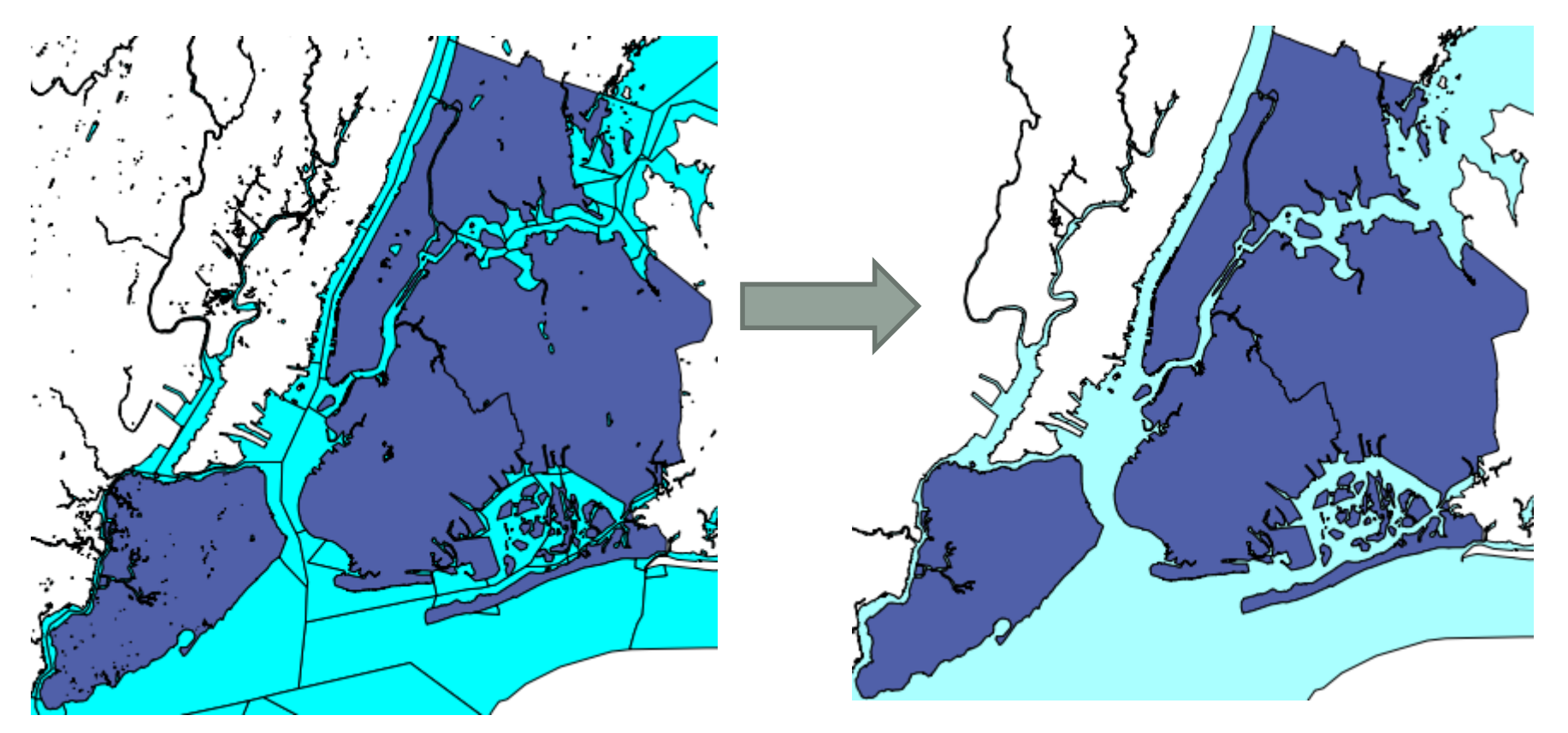

**Generalized water (coastal and lakes) & landmarks (green space and facilities)**

#### **Transformation**

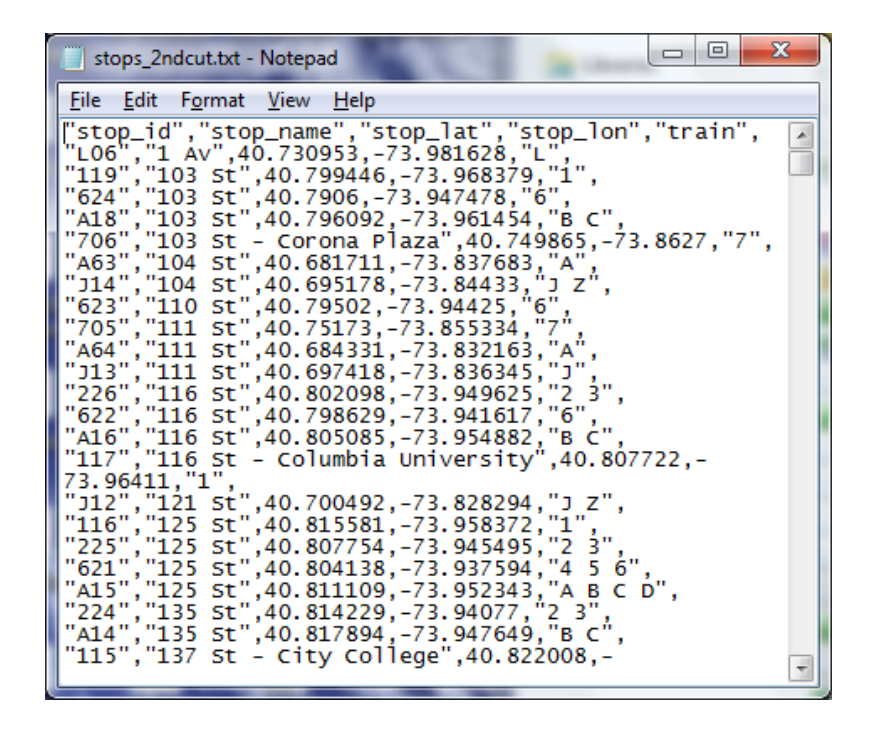

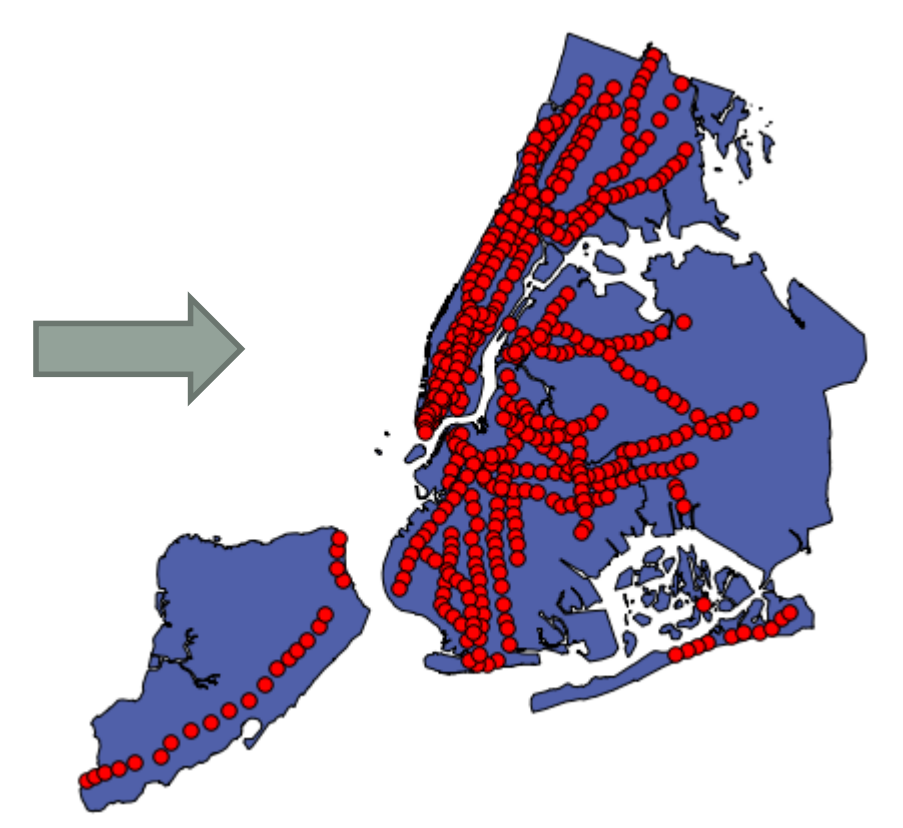

#### **NYC Facilities (schools, libraries, hospitals) & MTA (subway and train stations)**

#### Database Features and Tables

- "A" Objects: geographic features used for mapping data or representing landmarks (2010 Census TIGER files, NYC Facilities database, MTA transit features)
- "B" Objects: data tables that can be joined to A features for mapping data (2010 Census, 5-year American Community Survey, ZIP Code Business Patterns)
- "C" Objects: represent the actual legal or statistical boundaries of some A objects, for reference only
- "X" Objects: represent the full, original features that A Objects were created from (for users who wish to add additional detail)

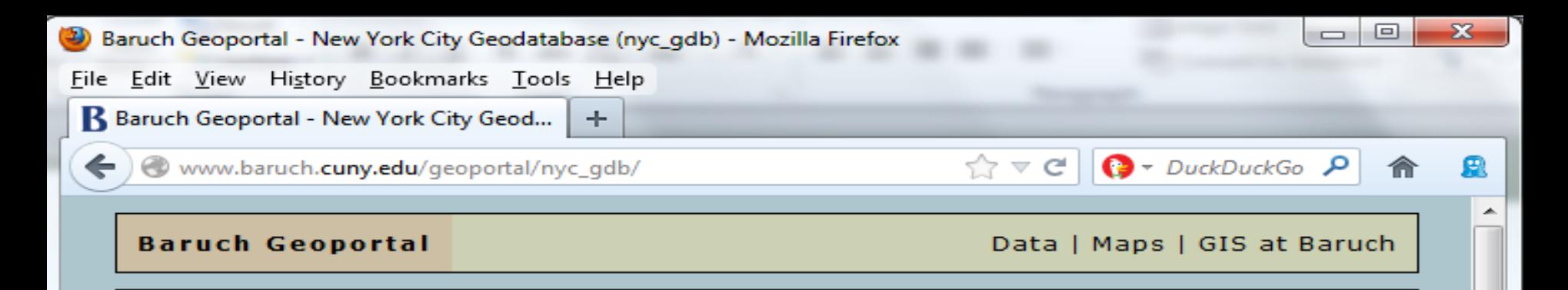

#### NYC Geodatabase (nyc\_gdb) (cc) BY-NO-SA

**P** The NYC Geodatabase (nyc\_gdb) is a resource designed for mapping and analyzing city-level features and data in GIS. The database comes in two formats: a Spatialite geodatabase built on SQLite that can be used in open source software like QGIS and the Spatialite GUI, and a personal geodatabase built on MS Access that can be used in ArcGIS.

The contents of the databases are identical and include geographic features and statistical areas from the US Census Bureau, transit and public facility point features from the City, and census data at the PUMA, ZIP / ZCTA, and census tract levels. All features share a common coordinate system: NAD 83 NY State Plan Long Island (feet).

ピ

The databases will be updated bi-annually each winter and summer; the current version is nyc\_qdb\_july2013. NOTE: when you download a database the documentation files are included in the ZIP file

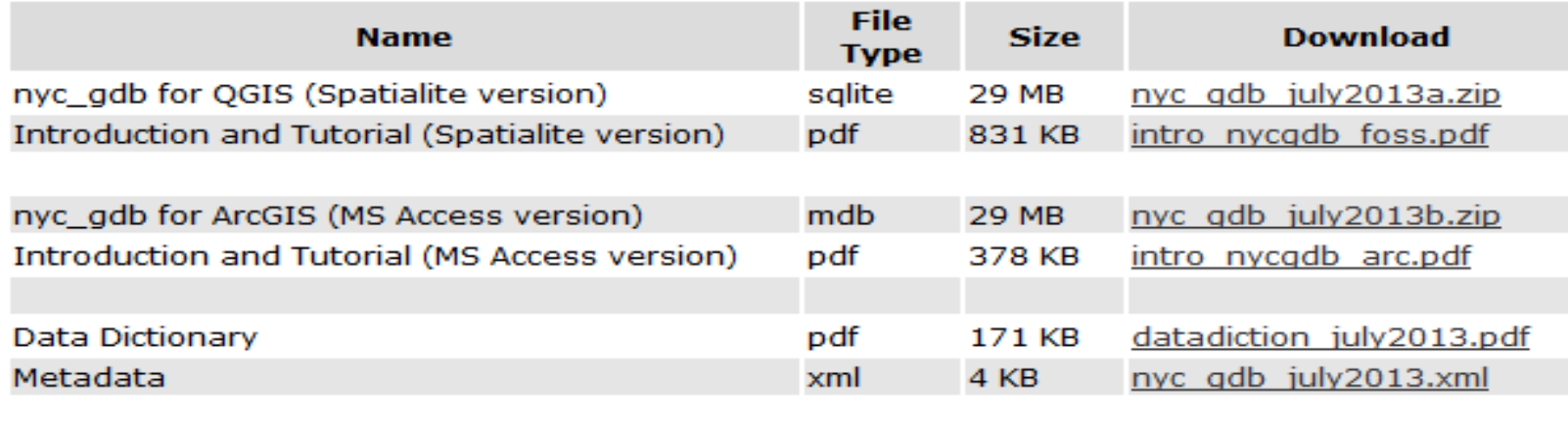

Archive of previous versions

### Why Spatial Databases?

- Organization and storage: keep related geographic features and data tables together in one place
- Harness benefits of relational databases
- Speed processing and analysis by connecting programming languages to DB
- In the case of the open source DBs, extend the power of open source GIS

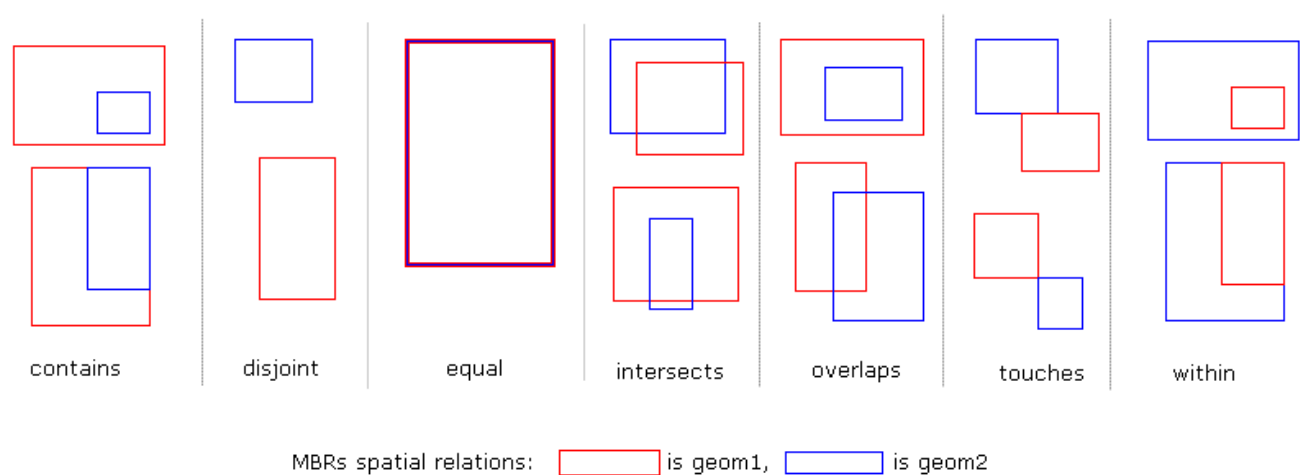

## **SQLite**

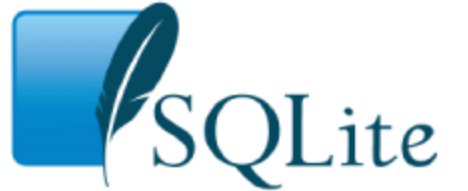

- Embedded Database: lightweight file-based db designed to be seamlessly embedded in applications
- Created by Dr. Richard Hipp in 2000
- Public domain and widely adopted <http://sqlite.org/>
- Like many DBs the interface is command line, but several front ends have been developed – SQLite Manager

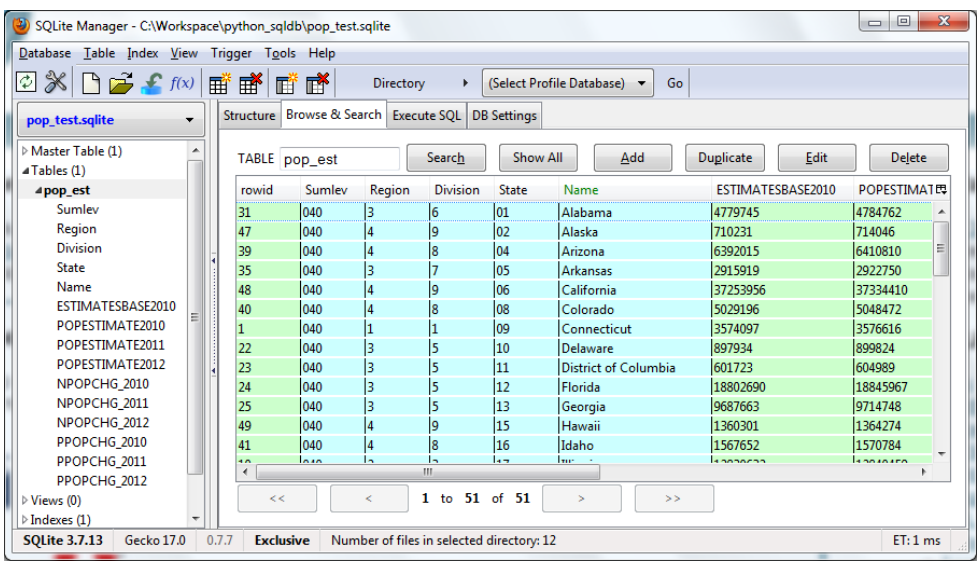

## **Spatialite**

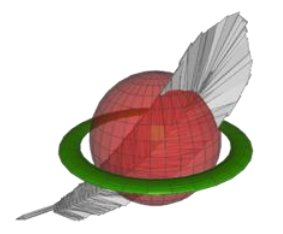

- An extension of SQLite that can hold geographic objects and perform Spatial SQL functions, compliant with open standards (OGC - similar to PostGIS)
- Developed by Alessandro Furieri in 2008
- Open source:<http://www.gaia-gis.it/gaia-sins/>
- Command-line interface and GUI
- Also supported by QGIS via QGIS Browser and DB Manager
- Spatialite Cookbook: [http://www.gaia-gis.it/gaia](http://www.gaia-gis.it/gaia-sins/spatialite-cookbook/)[sins/spatialite-cookbook/](http://www.gaia-gis.it/gaia-sins/spatialite-cookbook/)

#### Spatial Databases and Geometry

- DBs that have been optimized to store spatial data and perform geographic functions
- Geographic vector features stored as series of coordinates tied to a specific CRS

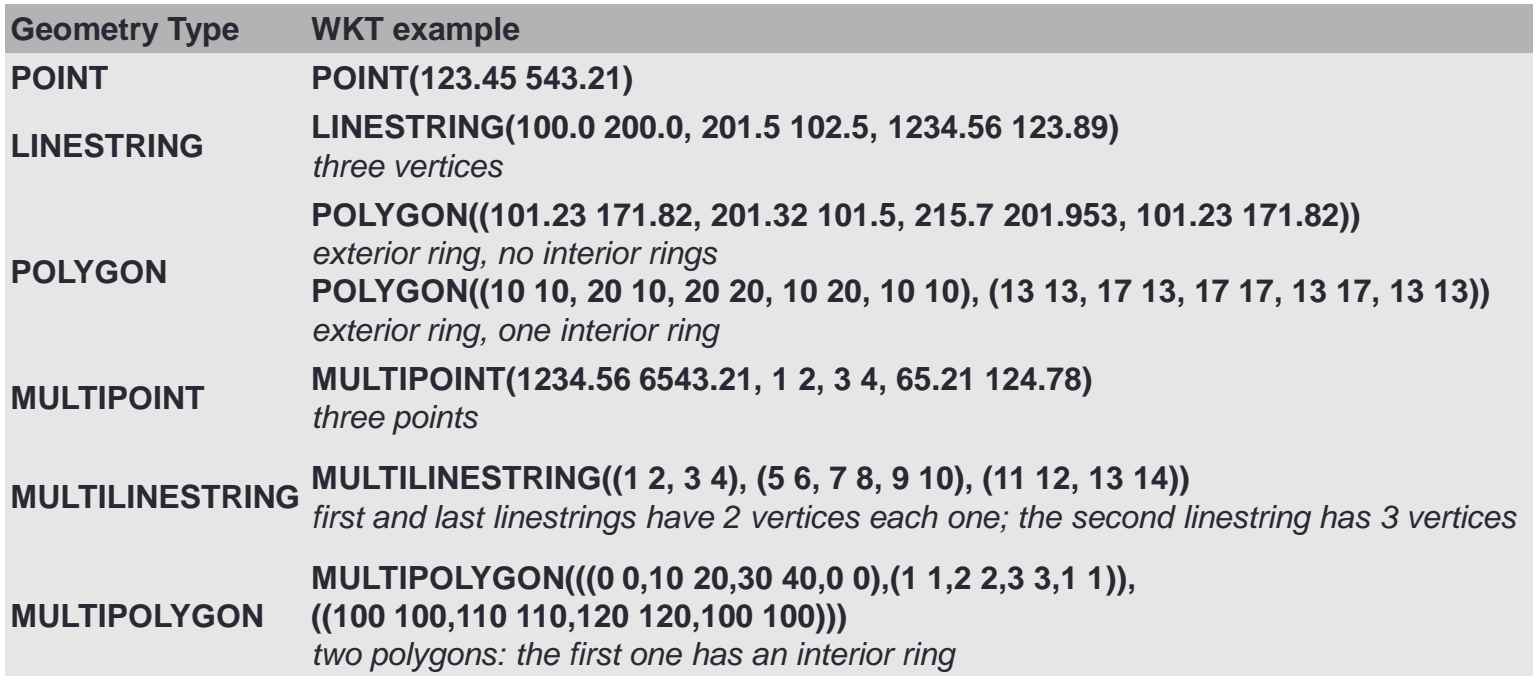

## Structured Query Language (SQL)

- SQL is the language for creating and manipulating relational databases; originally based on relational algebra, it uses declarative commands in English
- The structure of the relational database and SQL were designed to be independent of any specific hardware or software (Codd 1970)

```
SELECT zcta, bcode, HD01_S001 AS pop2010
FROM a_zctas, b_zctas_2010census
WHERE zcta=geoid2 
AND bcode="36061" AND pop2010 > 200
ORDER BY pop2010
```
#### SQL and Spatial SQL (OGC)

SELECT stop\_name, trains, ST\_DISTANCE(a\_zctas.geometry, a\_subway\_stations.geometry) AS dist FROM a\_zctas, a\_subway\_stations WHERE  $zcta = "10010"$  AND dist  $\leq 2640$ ORDER BY dist

```
SELECT stop_name, trains
FROM a_zctas, a_subway_stations
WHERE zcta = "10010"
AND ST_Within (a_subway_stations.geometry, 
a_zctas.geometry)
```
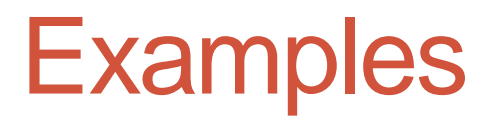

SpatiaLite 2.4.0 SQL functions reference list: http://www.gaia-gis.it/spatialite-2.4.0/spatialite-sql-2.4.html

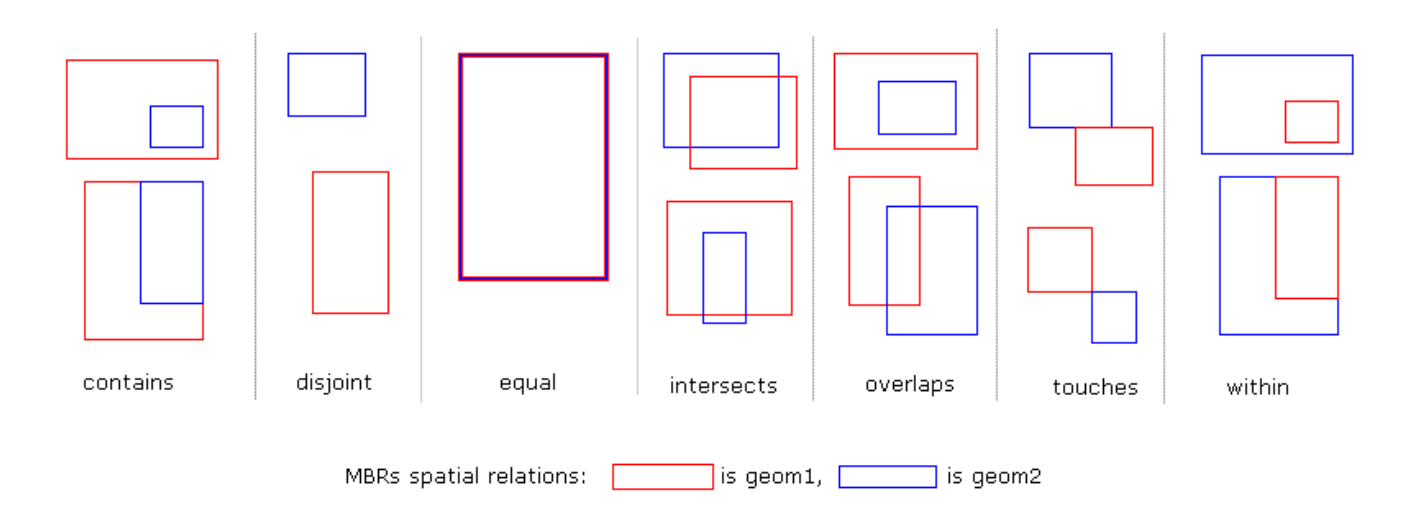

Also: Length, Perimeter, Area, Distance, Centroid, Envelope, Min X Y, Max X Y, Union, Buffer, Transform…

#### Long, Lat (X,Y)

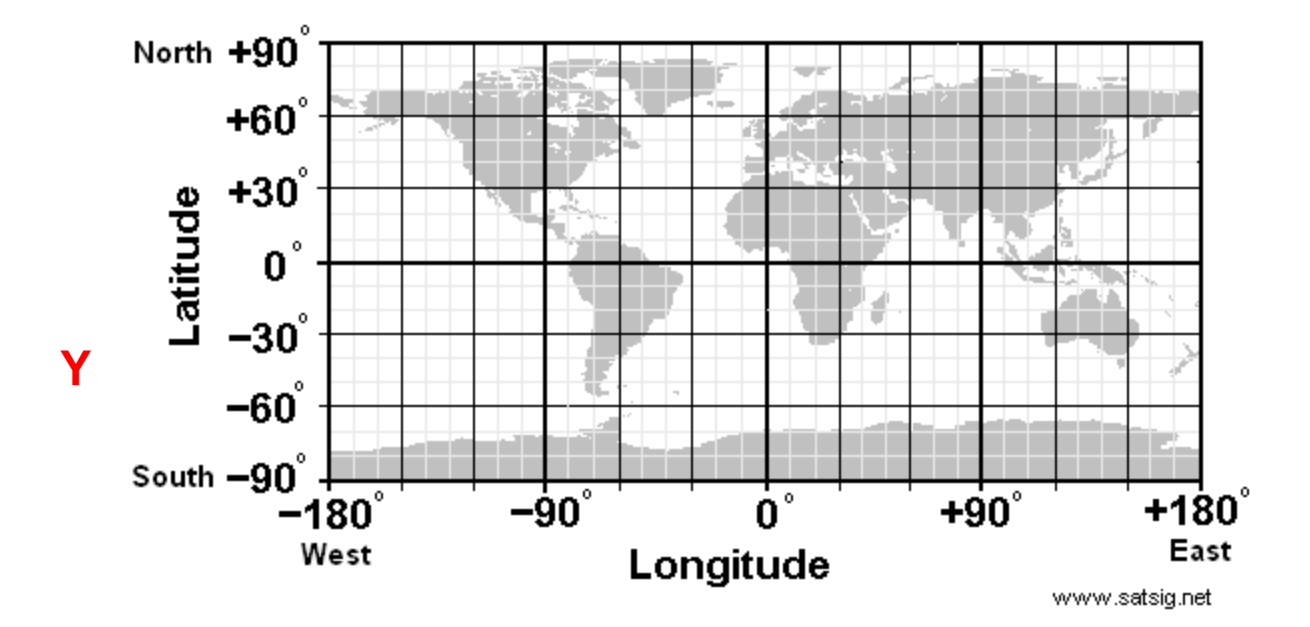

**X**

#### Geometries and MBRs

• <http://www.gaia-gis.it/gaia-sins/spatialite-cookbook/html/wkt-wkb.html>

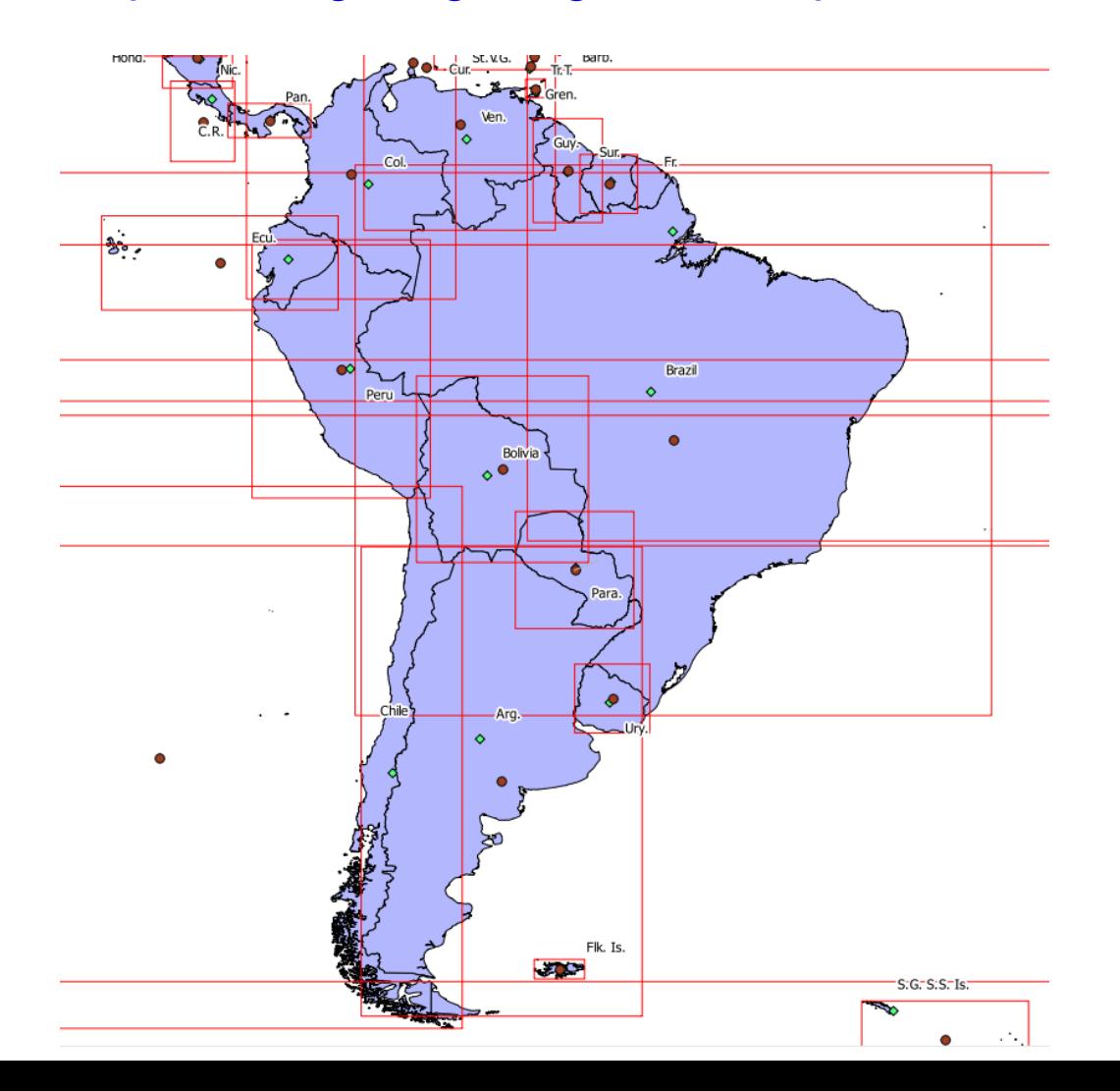

Ę

#### **RESSS RECE CEDITATO PER PRESIDENTS**  $A$   $A$   $B$   $B$   $C$ ◆◆◆◆ 《【2】※ & & & K & Q & & P ⊙ P ※ · E · ® 国 〓 · ● 意 置 □ ·

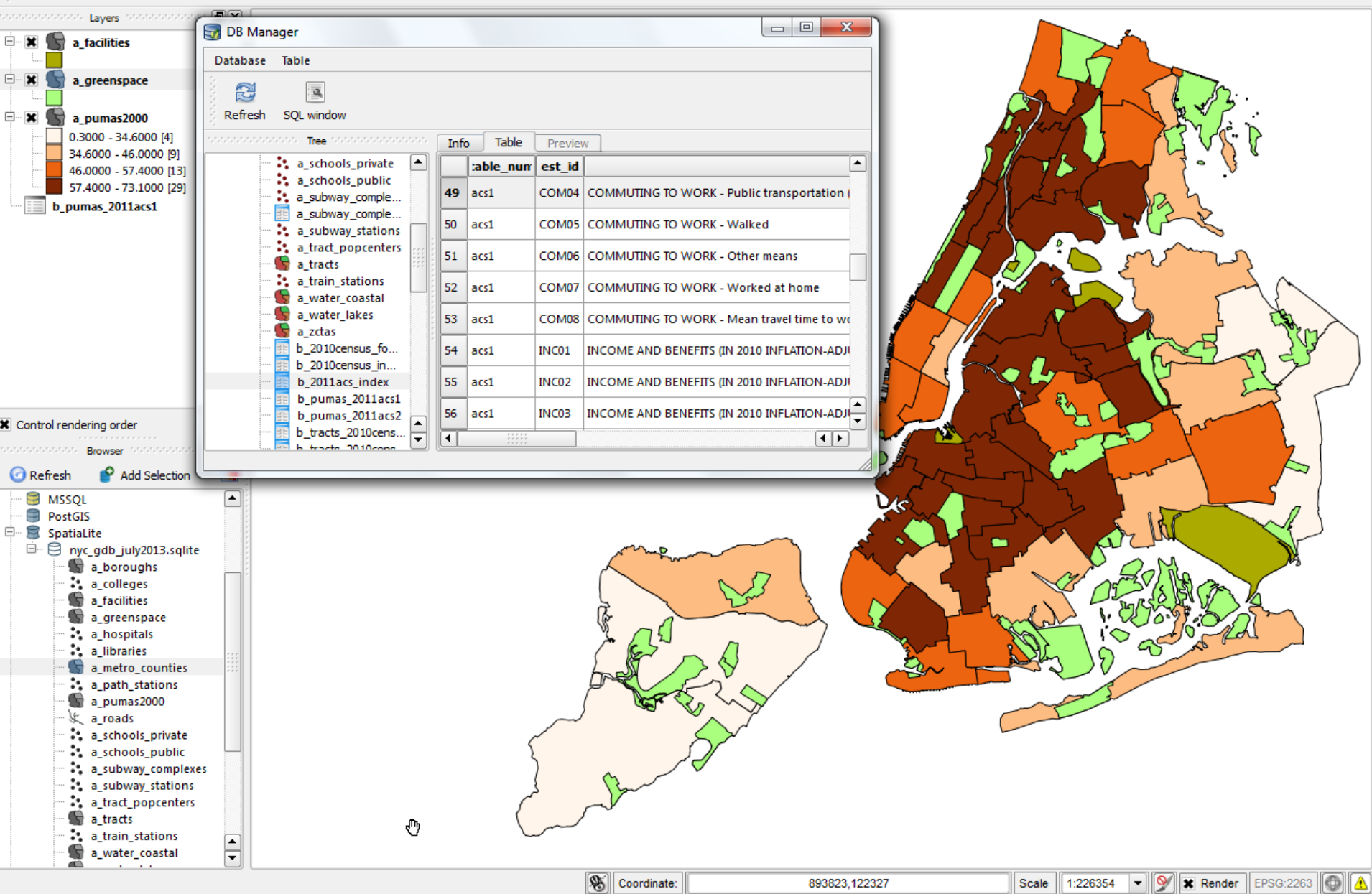

 $\begin{array}{c|c|c|c|c} \hline \textbf{--} & \textbf{--} & \textbf{--} \end{array}$ 

 $\mathcal{S}$ 

#### **Limitations**

- When creating a new table from a query (CREATE TABLE AS SELECT…), you cannot specify a primary key or data types for calculated fields (limitation of SQLite)
- When importing tables or shapefiles, you cannot specify keys, constraints, or data types (limitation of Spatialite GUI)
- SQLite's ALTER statement is very limited; you cannot delete columns from tables or change data types
- Coping method: Create a new, blank table that has the structure you want, copy data from the existing table into the blank table

#### Typical Procedures for Creating Wellformed data tables (post-import)

CREATE TABLE newtable ( newid TEXT NOT NULL PRIMARY KEY, otherid TEXT, value1 INTEGER,

value2 REAL)

```
SELECT AddGeometryColumn ( "newtable", "geometry", 2263, 
"TYPE OF GEOMETRY", "XY")
```

```
INSERT INTO newtable (newid, otherid, value1, value2, 
geometry) 
SELECT shapeid, label, popvar, housevar, geometry
FROM shapefile
```
DROP shapefile

### When do you use Sqlite / Spatialite?

- •Small to medium size projects
- Couple of users
- •Portability is important
- •Open source environment

- Not for large projects or datasets
- Not for networked environments where multiple writers and readers required
- Does not interact with proprietary GIS

# THE NYC GEODATABASE

An Open Source Spatialite Database [http://www.baruch.cuny.edu/geoportal/nyc\\_gdb/](http://www.baruch.cuny.edu/geoportal/nyc_gdb/)

Frank Donnelly, Geospatial Data Librarian Baruch College CUNY [francis.donnelly@baruch.cuny.edu](mailto:francis.donnelly@baruch.cuny.edu)